L'objectif du projet ANR FOSFOR est de réaliser un système d'exploitation multiprocesseur permettant d'exploiter à la fois des tâches logicielles, exécutées sur des processeurs généralistes, et des tâches matérielles, codées en RTL. Les tâches matérielles seront implémentées sur des zones reconfigurables (RZ) du FPGA afin de pouvoir être interchangées en cours d'exécution.

A cette fin, nous avons choisi de nous baser sur le SwOS RTEMS (Real Time Operating System for Multiprocessor Systems). En effet, celui-ci dispose d'avantages en terme de multiprocessing, et notamment d'une interface entre les différentes unités d'exécutions (nodes) relativement simple à exploiter. Il s'agira donc de développer un HwOS capable de s'interfacer avec une instance logicielle de RTEMS.

# **Implémentation d'un système d'exploitation matériel compatible RTEMS**

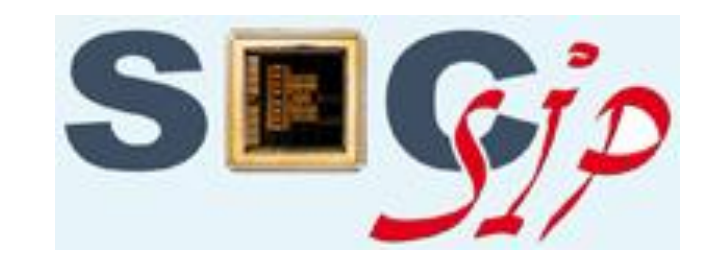

Clément FOUCHER, Fabrice MULLER

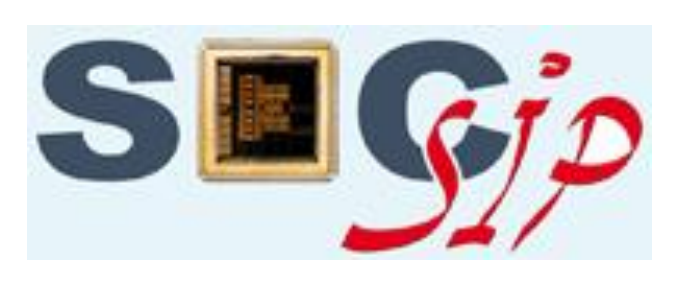

foucher@polytech.unice.fr, Fabrice.Muller@unice.fr

Réaliser un système d'exploitation multiprocesseur capable d'exploiter à la fois des tâches logicielles et des tâches matérielles nécessite de disposer des deux types d'OS : matériel (HwOS) et logiciel (SwOS).

Dans cet objectif, il est notamment nécessaire de concevoir une interface permettant la communication entre les unités d'exécution de nature différente.

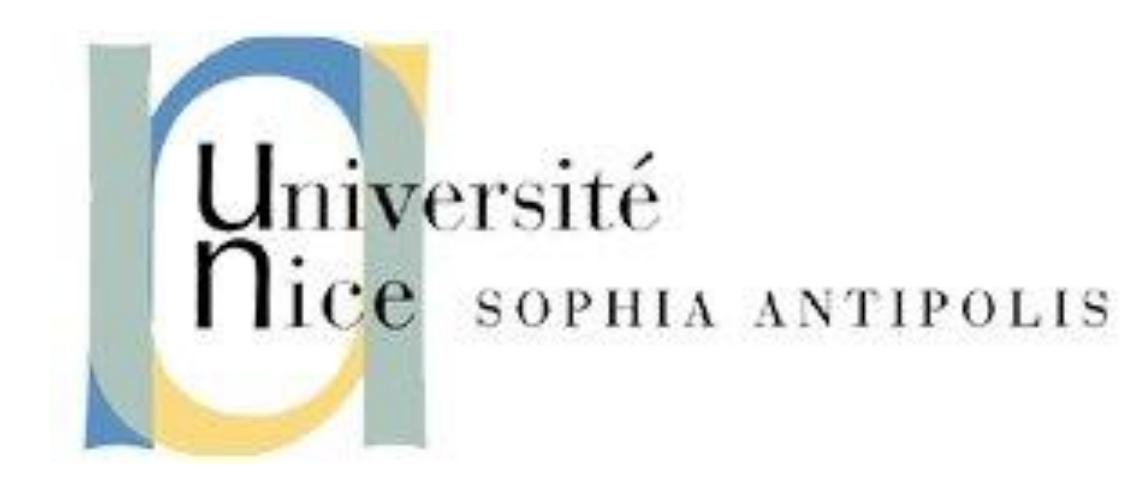

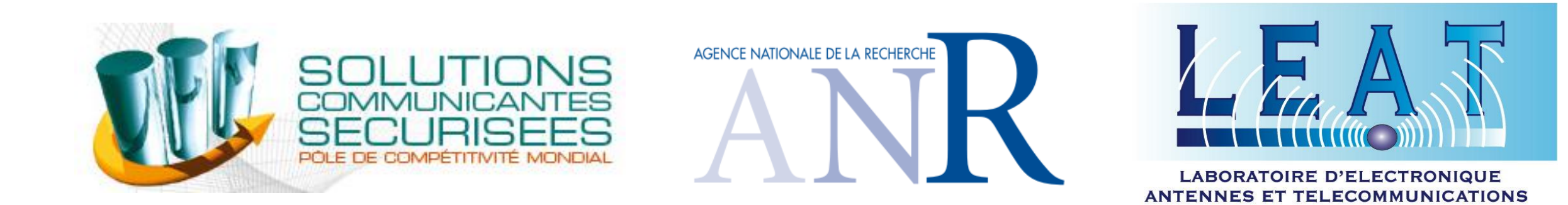

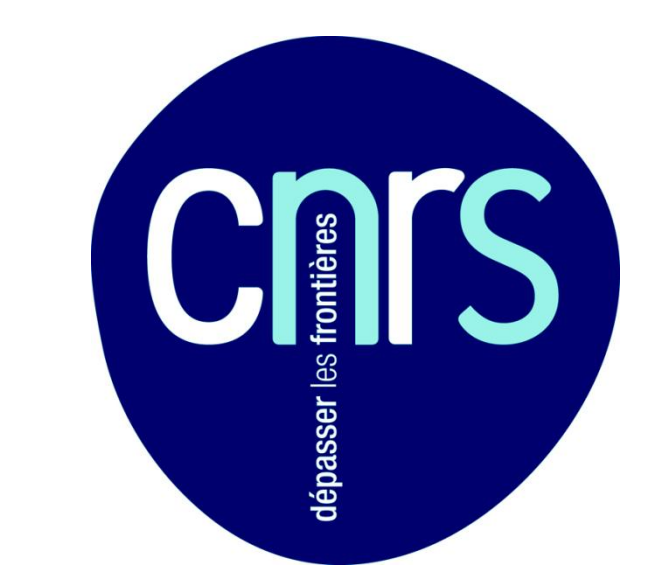

## *10-12 juin 2009, Paris Orsay*

**FLEXIBLE OPERATING SYSTEM FOR RECONFIGURABLE PLATFORM**

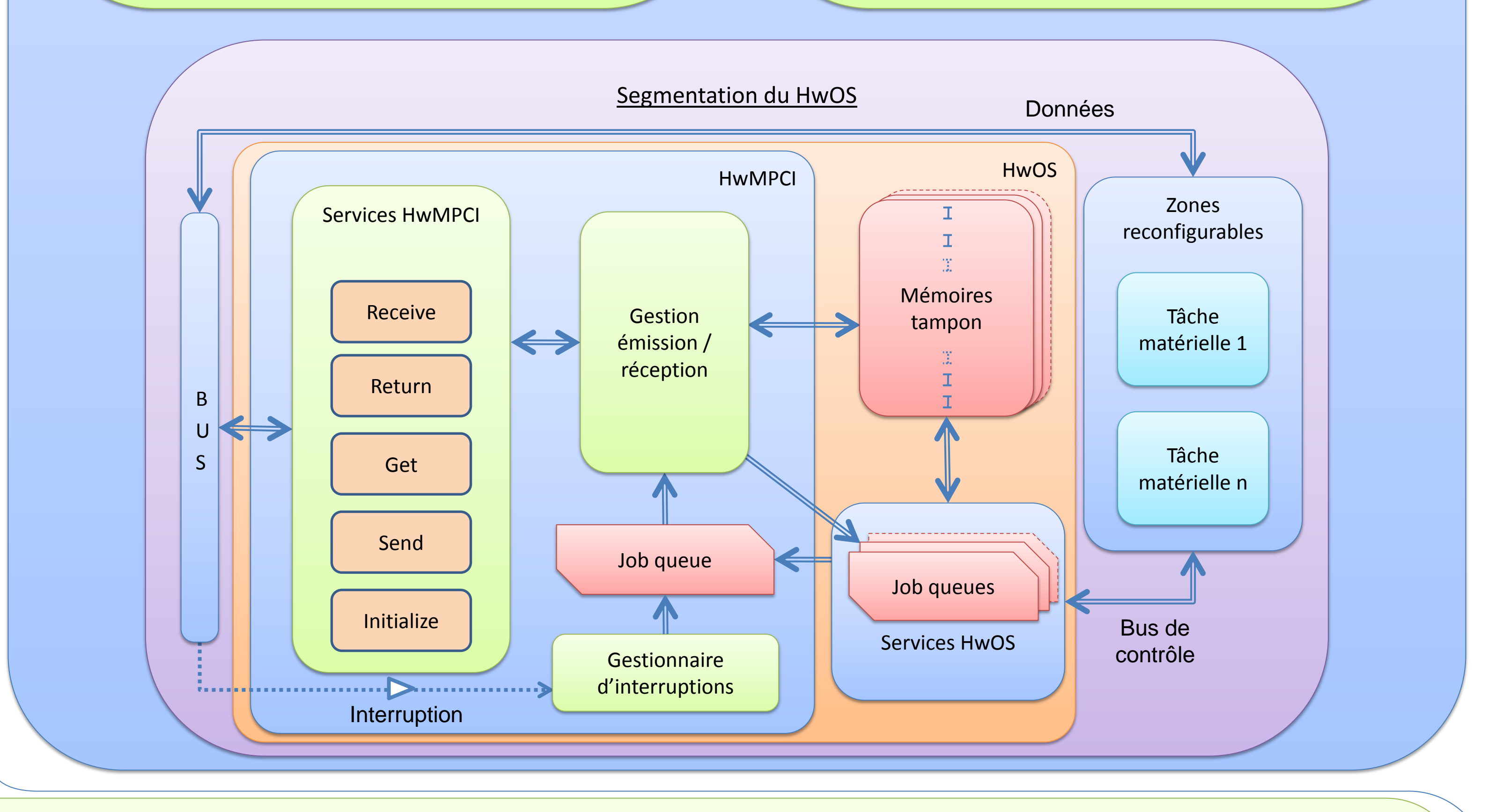

#### **Segmentation matérielle**

Le HwOS est découpé en plusieurs parties : **Les services**, utilisés par les tâches locales ou distantes, **Le HwMPCI**, permettant la

communication avec les autres nodes, **La mémoire tampon**, dépôt temporaire des messages à émettre ou des messages reçus en attente de traitement.

Parallèlement au HwOS, **les tâches matérielles** sont implémentées sur des zones reconfigurables.

#### **Le HwMPCI en chiffres**

L'implémentation actuelle du HwMPCI, synthétisé pour Virtex5 SX50T, donne les résultats suivants :

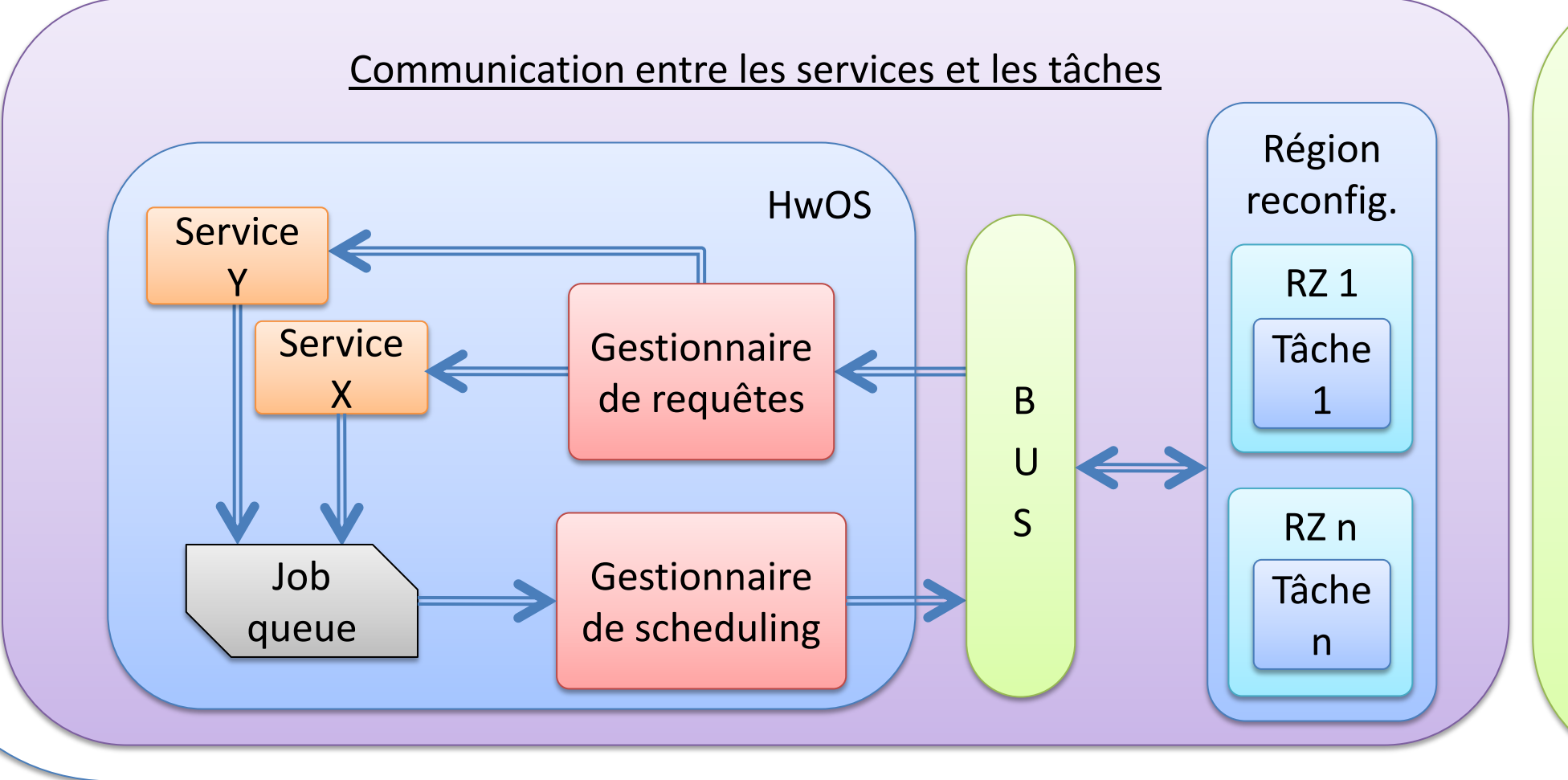

Exécution jusqu'à 160 MHz, Utilisation de 1116 générateurs de fonctions (3,42% du total disponible),  $\triangleright$  279 CLB (3,42 %), **≻771 bascules (2,23 %),** Latence d'un envoi de message : 377 cycles, Latence d'une réception de message : 443 cycles.

**Reconfiguration dynamique partielle**

La reconfiguration dynamique partielle permet de remplacer une ou plusieurs tâches implémentées sur des zones reconfigurables sans arrêter le FPGA. De cette manière, il est possible d'implémenter une préemption des tâches au niveau matériel, ou bien par exemple de supprimer une tâche qui aurait terminé son traitement, et ce automatiquement pendant le traitement. Chaque zone reconfigurable correspond alors à une unité d'exécution comme en logiciel. Cela pose alors les questions de ''context switch'', de gestion par priorité, etc.

**Principe de la communication internodes : MPCI**

La communication entre les nodes est réalisée au sein de RTEMS par un ensemble de services

> nommé MPCI (MultiProcessor Communication Interface).

Afin que le HwOS puisse s'interfacer avec RTEMS, on réalise un équivalent matériel de cette couche, que l'on nommera « HwMPCI ».

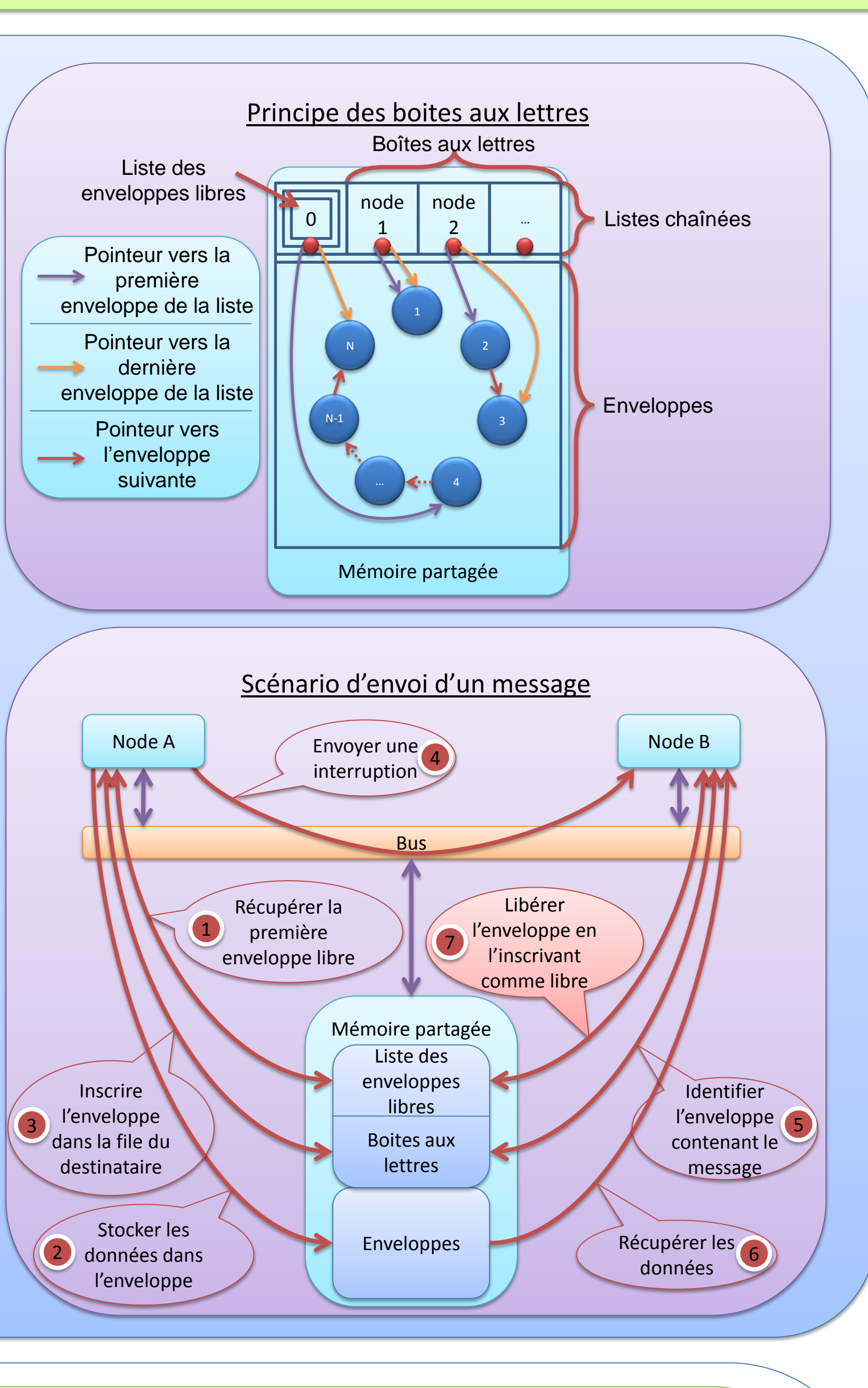

### **Communication entre les tâches et les services du HwOS**

Lors d'un appel à une primitive, une tâche effectue une demande au Gestionnaire de Requête. Après traitement, le résultat est transmis au Gestionnaire de Scheduling, entité chargée de gérer les tâches, leur placement sur les zones reconfigurables, la préemption, etc. En effet, le fait de lui communiquer le résultat permet au Gestionnaire de Scheduling de connaitre un éventuel changement d'état d'une tâche. Si par exemple une tâche passe dans un état d'attente suite à une demande de sémaphore non libre, le Scheduler peut alors choisir de remplacer la tâche par une autre sur la RZ.